#### УТВЕРЖДАЮ

Первый заместитель генерального<br>директора - заместитель по натяной работе ФГУП «ВНИИФТРИХ»

А.Н. Випунов

# **АВТОМАТИЗИРОВАННЫЙ ИЗМЕРИТЕЛЬНО-ВЫЧИСЛИТЕЛЬНЫЙ КОМПЛЕКС ДЛЯ ИЗМЕРЕНИЙ РАДИОТЕХНИЧЕСКИХ ХАРАКТЕРИСТИК ПОЛЕЗНОЙ НАГРУЗКИ АВТОНОМНО И В СОСТАВЕ КОСМИЧЕСКИХ АППАРАТОВ ТМСА 049. 050. 00Д**

# **Методика поверки**

# **133-19-04 МП**

# СОДЕРЖАНИЕ

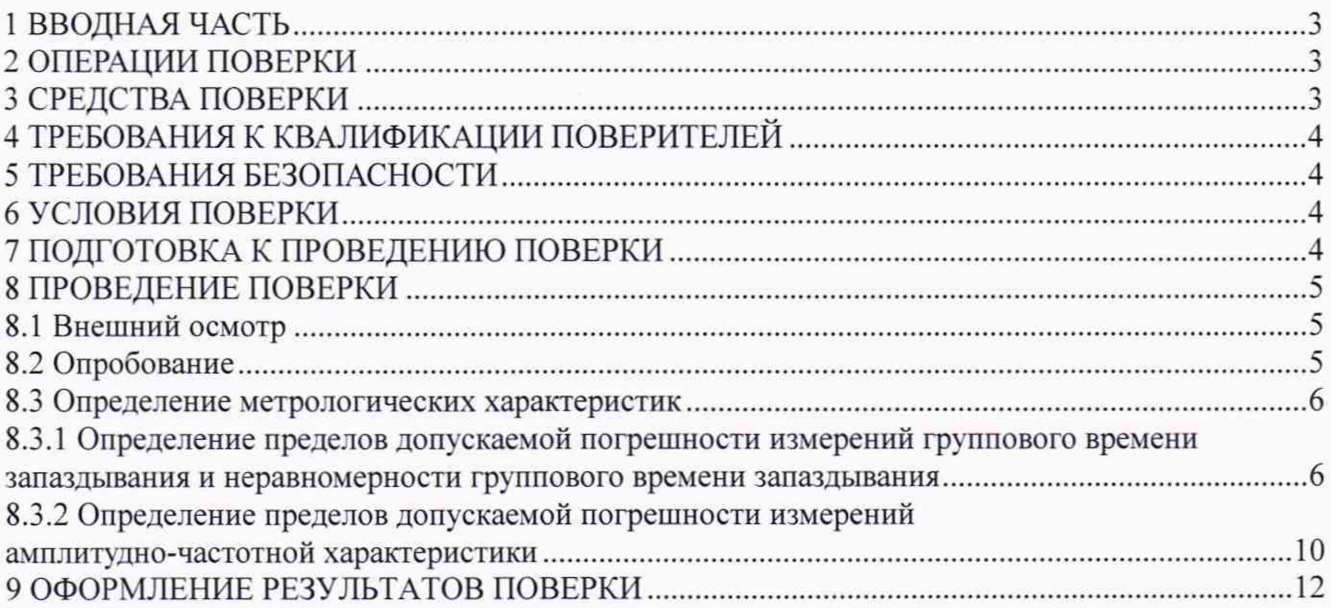

## **1 ВВОДНАЯ ЧАСТЬ**

1.1 Настоящая методика поверки (далее - МП) устанавливает методы и средства первичной и периодической поверок автоматизированного измерительно-вычислительного комплекса для измерений радиотехнических характеристик полезной нагрузки автономно и в составе космических аппаратов ТМСА 049. 050. 00Д. заводской № 049. изготовленного ООО «ТРИМ СШП Измерительные системы», г. Санкт-Петербург (далее – комплекс).

Первичная поверка комплекса проводится при вводе его в эксплуатацию и после ремонта.

Периодическая поверка комплекса проводится в ходе его эксплуатации и хранения.

1.2 Комплекс предназначен для измерения радиотехнических характеристик полезной нагрузки космических аппаратов в составе космических аппаратов в диапазоне частот от 1.0 до 46.0 ГГц.

1.3 Поверка комплекса проводится не реже одного раза в 24 (двадцать четыре) месяца.

1.4 Допускается проведение поверки отдельных измерительных каналов (частотных поддиапазонов, определяемых типами используемых облучателей коллиматора) комплекса.

#### **2 ОПЕРАЦИИ ПОВЕРКИ**

При проведении поверки комплекса должны быть выполнены операции, указанные в таблице 1.

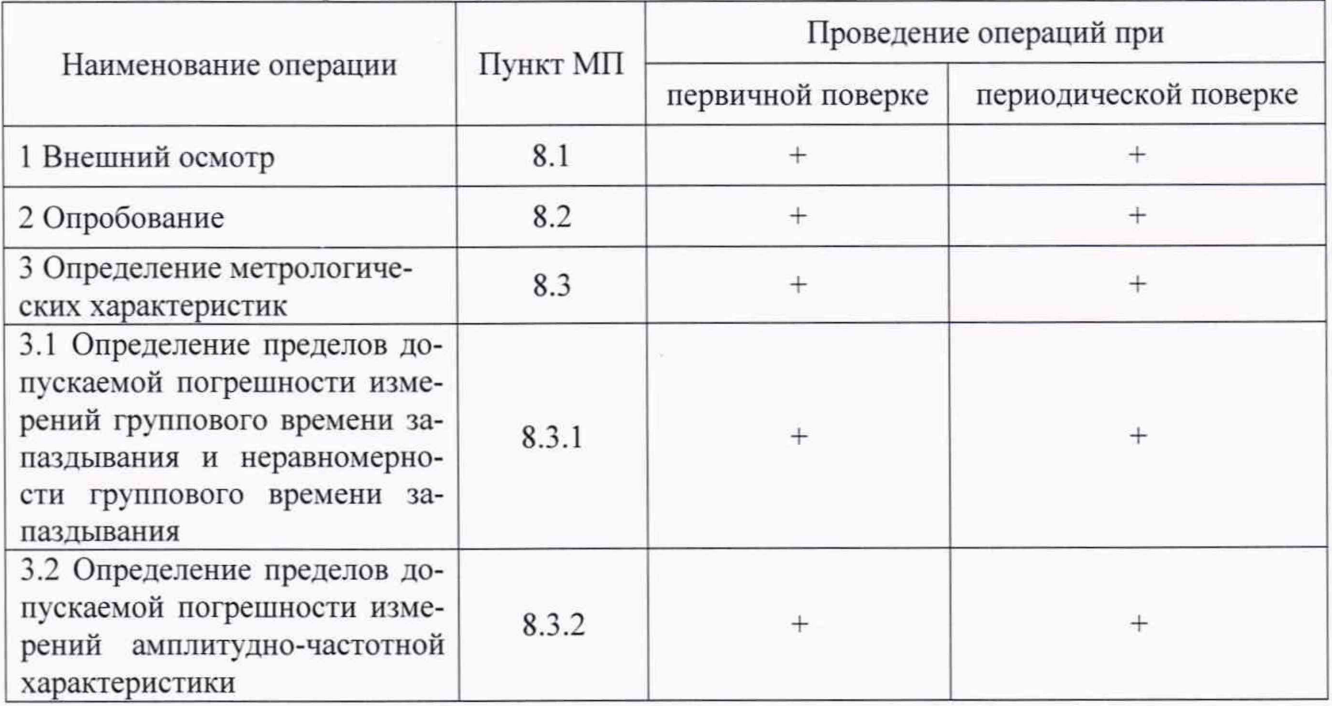

Таблица 1 - Операции поверки

#### **3 СРЕДСТВА ПОВЕРКИ**

3.1 При проведении поверки комплекса должны быть применены средства измерений, указанные в таблице 2.

Таблица 2 - Средства измерений и вспомогательное оборудование для поверки комплекса

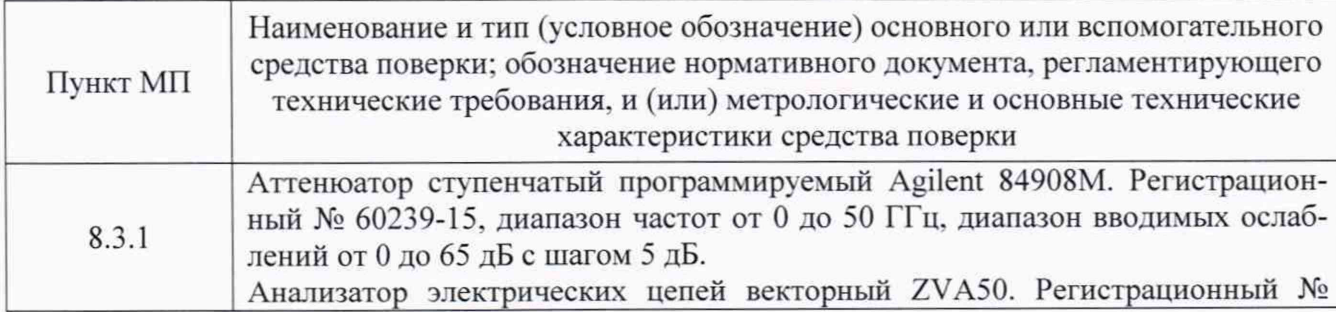

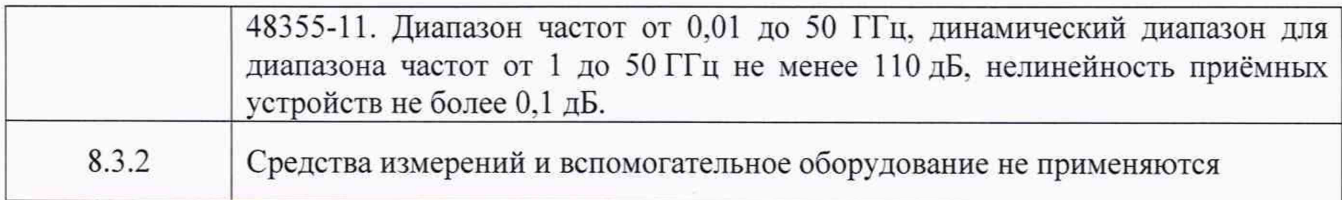

3.2 Допускается использовать аналогичные средства поверки, которые обеспечат измерения соответствующих параметров с требуемой точностью.

3.3 Средства поверки должны быть исправны, поверены и иметь свидетельства о поверке.

## **4 ТРЕБОВАНИЯ К КВАЛИФИКАЦИИ ПОВЕРИТЕЛЕЙ**

4.1 Поверка должна осуществляться лицами с высшим и среднем техническим образованием, аттестованными в качестве поверителей в области радиотехнических измерений в соответствии с ГОСТ Р 56069-2014, и имеющими квалификационную группу электробезопасности не ниже третьей.

4.2 Перед проведением поверки поверитель должен предварительно ознакомиться с документом «Автоматизированный измерительно-вычислительный комплекс для измерений радиотехнических характеристик полезной нагрузки автономно и в составе космических аппаратов ТМСА 049. 050. 00Д. Руководство по эксплуатации. ТМСА 049. 050. 00Д РЭ».

## **5 ТРЕБОВАНИЯ БЕЗОПАСНОСТИ**

5.1 При проведении поверки должны быть соблюдены все требования безопасности в соответствии с ГОСТ 12.3.019-80 «ССБТ. Испытания и измерения электрические. Общие требования безопасности», а также требования безопасности, приведённые в эксплуатационной документации на составные элементы комплекса и средства поверки.

5.2 Размещение и подключение измерительных приборов разрешается производить только при выключенном питании.

#### **6 УСЛОВИЯ ПОВЕРКИ**

6.1 При проведении поверки комплекса должны соблюдаться условия, приведенные в таблице 3.

| Наименование параметра                             | Значение параметра             |
|----------------------------------------------------|--------------------------------|
| Температура окружающего воздуха, °С                | от 17 до 21                    |
| Атмосферное давление, кПа (мм рт. ст.)             | от 84 до 106,7 (от 630 до 800) |
| Относительная влажность воздуха, %                 | от 30 до 70                    |
| Напряжение сети электропитания переменного тока, В | $220 \pm 22$                   |
| Частота сети электропитания переменного тока, Гц   | $50+1$                         |

Таблица 3 - Условия проведения поверки комплекса

#### **7 ПОДГОТОВКА К ПРОВЕДЕНИЮ ПОВЕРКИ**

7.1 Проверить наличие эксплуатационной документации и срок действия свидетельств о поверке на средства поверки.

7.2 Подготовить средства поверки к проведению измерений в соответствии с руководствами по их эксплуатации.

#### 8 ПРОВЕДЕНИЕ ПОВЕРКИ

#### 8.1 Внешний осмотр

8.1.1 При проведении внешнего осмотра комплекса проверить:

- комплектность и маркировку комплекса;

- наружную поверхность элементов комплекса, в том числе управляющих и питающих кабелей:

- состояние органов управления:

- наличие свидетельства о поверке на средства измерений из состава комплекса: векторный анализатор цепей N5224A. анализатор спектра N9030A, генераторы сигналов MXG 5183В, измеритель мощности N1914 с преобразователями измерительными 8487А и 8487D.

8.1.2 Проверку комплектности комплекса проводить сличением действительной комплектности с данными, приведенными в разделе «Комплект поставки» документа «Автоматизированный измерительно-вычислительный комплекс для измерений радиотехнических характеристик антенн и полезной нагрузки автономно и в составе космических аппаратов ТМСА 049. 050. 00Д. ТМСА 049. 050. 00Д ПС» (далее - ПС).

8.1.3 Проверку маркировки производить путем внешнего осмотра и сличением с данными. приведенными в ПС.

8.1.4 Результаты внешнего осмотра считать положительными, если:

- комплектность и маркировка комплекса соответствует ПС:

- наружная поверхность элементов комплекса, в том числе зеркала радиоколлиматора, облучателей, опорно-поворотных устройств, управляющих и питающих кабелей не имеет видимых механических повреждений, следов коррозии и других дефектов:

- управляющие и питающие кабели не имеют механических и электрических повреждений:

- органы управления закреплены прочно и без перекосов, действуют плавно и обеспечивают надежную фиксацию:

- все надписи на органах управления и индикации четкие и соответствуют их функциональному назначению;

- имеются свидетельства о поверке на средства измерений из состава комплекса: векторный анализатор цепей N5224A. анализатор спектра N9030A, генераторы сигналов MXG 5183В. измеритель мощности N1914 с преобразователями измерительными 8487А и 8487D.

В противном случае результаты внешнего осмотра считать отрицательными и последующие операции поверки не проводить.

#### 8.2 Опробование

8.2.1 Идентификация программного обеспечения (датее - ПО)

8.2.1.1 Включить персональные компьютеры (датее - ПК), для чего:

- на блоке источника бесперебойного питания нажать кнопку BKJ1:

- нажать на системном блоке ПК кнопку включения:

- включить монитор.

Установить датее на ПК программу, позволяющую определять версию и контрольную сумму файла по атгоритму MD5. например, программу «HashTab».

8.2.1.2 Выбрать в папке файл *AAMS.exe.* нажать на правую кнопку мыши на файле и выбрать пункт «Свойства». Открыть вкладку «Хеш-суммы файлов». Наблюдать контрольную сумму файла *AAMS.exe* по атгоритму MD5. Открыть вкладку «О программе». Наблюдать значение версии файла *AAMS.exe.* Результаты наблюдения зафиксировать в рабочем журнате.

8.2.1.3 Повторить операции п. 8.2.1.2 для файлов *MeasurementCenter.exe* и *ProviLab.exe.*

8.2.1.4 Сравнить полученные контрольные суммы и версии с их значениями, записанными в РЭ. Результат сравнения зафиксировать в рабочем журнале.

8.2.1.5 Результаты идентификации ПО считать положительными, если полученные идентификационные данные ПО соответствуют значениям, приведенным в таблице 4.

Таблица 4 - Идентификационные данные программного обеспечения

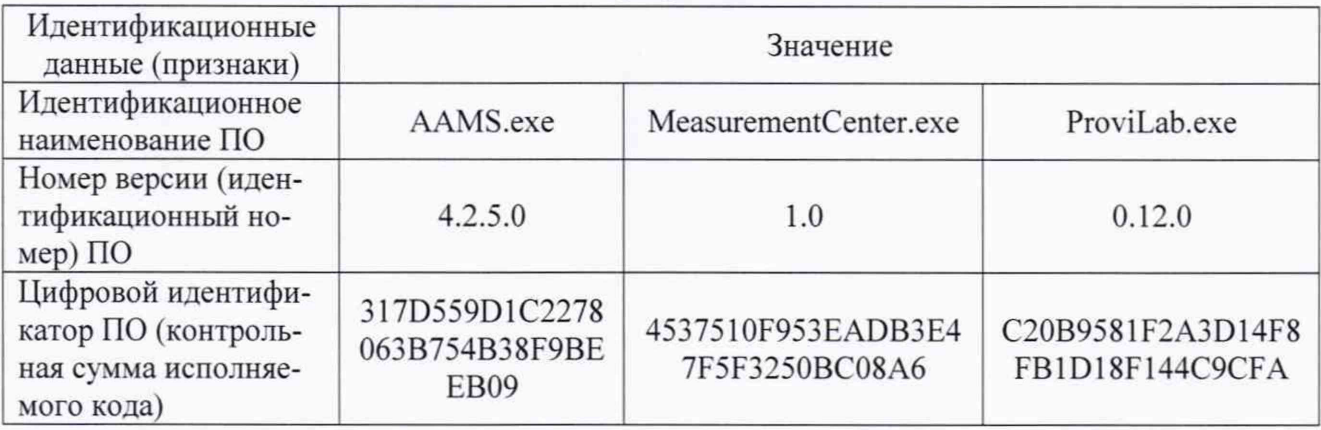

В противном случае результаты проверки соответствия ПО считать отрицательными и последующие операции поверки не проводить.

8.2.2 Проверка работоспособности

8.2.2.1 Подготовить комплекс к работе в соответствии с РЭ.

8.2.2.2 Проверить работоспособность аппаратуры комплекса путем проверки отсутствия сообщений об ошибках и неисправностях при загрузке программных продуктов «ААMS.exe», «MeasurementCenter.exe» H «ProviLab.exe».

8.2.2.3 Проверить работоспособность всех приводов опорно-поворотного устройства  $(OIIY)$ .

8.2.2.4 Проверить работоспособность ОПУ облучателей зеркала радиоколлиматора.

8.2.2.5 Установить на ОПУ тестовую антенну. Провести измерения амплитудночастотной характеристики (АЧХ) в рабочем диапазоне частот антенны. Сохранить результаты измерений.

8.2.2.6 Результаты проверки считать положительными, если аппаратура комплекса работоспособна и позволяет при помощи программного обеспечения:

- управлять приводами опорно-поворотных устройств комплекса;

- проводить измерения АЧХ;

- сохранять результаты измерений.

В противном случае результаты поверки считать отрицательными и последующие операции поверки не проводить, комплекс бракуется и подлежит ремонту.

### 8.3 Определение метрологических характеристик

### <span id="page-5-0"></span>8.3.1 Определение пределов допускаемой погрешности измерений группового времени запаздывания и неравномерности группового времени запаздывания

8.3.1.1 Подготовить анализатор цепей векторный ZVA50 для работы в соответствии с PЭ.

8.3.1.2 Подключить аттеню атор программируемый 84908М к измерительным портам анализатора цепей векторного ZVA50 с использованием фазостабильных кабельных сборок.

Установить параметры обзора:

- диапазон частот от 1 до 46 ГГц (должен содержать частоты на которых выполняются измерения в тракте комплекса);

- выходная мощность 0 дБ [отн. 1 мВт];

- ширина полосы фильтра ПЧ 1 кГц;

- количество усреднений 10;

- режим измерений S<sub>12</sub> (или S<sub>21</sub>).

Зафиксировать амплитуду  $K_{xdb}(nf)$  измеряемого коэффициента передачи поочередно для ослаблений программируемого аттеню атора  $xdB = 0$  и 10 дБ.

8.3.1.3 Подготовить комплекс для измерений группового времени запаздывания в соот-

ветствии с РЭ. Установить на ОПУ антенну рупорную с диапазоном рабочих частот, соответствующим диапазону частот используемого облучателя.

Сориентировать антенну рупорную для работы на согласованной поляризации электромагнитного поля, электрическую ось антенны установить в направлении зеркала радиоколлиматора по максимуму принимаемого сигнала.

Измерения проводить в произвольной очередности для всех частотных диапазонов. Диапазоны частот облучателей комплекса приведены в таблице 5.

| № облучателя | Диапазон частот, ГГц   |  |
|--------------|------------------------|--|
|              | от 1 до 1,47 включ.    |  |
| 2            | от 1,47 до 2,15 включ. |  |
| 3            | от. 2,15 до 3 включ.   |  |
| 4            | от 3 до 4,2 включ.     |  |
| 5            | от 4,2 до 5,5 включ.   |  |
| 6            | от 5,5 до 8,2 включ.   |  |
| 7            | от 8,2 до 12,2 включ.  |  |
| 8            | от 12,2 до 18 включ.   |  |
| 9            | от 18 до 26,7 включ.   |  |
| 10           | от 26,7 до 40 включ.   |  |
| 11           | от 40 до 46 включ.     |  |

Таблица 5 - Диапазоны частот облучателей комплекса

8.3.1.4 Подключить в приёмную часть СВЧ тракта комплекса аттеню атор программируемый 84908М (аттеню атор устанавливается на выходе антенны или облучателя коллиматора до первого активного элемента тракта).

8.3.1.5 Зафиксировать амплитуду  $S_{x/R}(nf)$  измеряемого коэффициента передачи поочередно для ослаблений программируемого аттеню атора *хdB* = 0 и 10 дБ.

8.3.1.6 Рассчитать инструментальную погрешность [дБ] измерения амплитуды по формуле (8.3.1.1):

$$
\delta S_{\rm xdB}(nf) = \pm \left[ S_{\rm xdB}(nf) - S_{\rm 0dB}(nf) \right] - \left[ K_{\rm xdB}(nf) - K_{\rm 0dB}(nf) \right],\tag{8.3.1.1}
$$

где  $S_{v,dR}(nf)$  - результаты измерений модуля коэффициента передачи в тракте комплекса, дБ:

 $K_{\text{vdb}}(nf)$  - результаты измерений модуля коэффициента передачи при калибровке аттенюатора, дБ.

8.3.1.7 Рассчитать инструментальную погрешность [°] измерения фазы по формуле  $(8.3.1.2):$ 

$$
\phi_{\rm xdB} = \pm \frac{180}{\pi} \arctg \Big( 10^{0.05\theta_1} - 1 \Big),\tag{8.3.1.2}
$$

где  $\theta_1 = \max[\delta S_{xdB}(nf)]$  - среднее значение инструментальной погрешности в диапазоне частот, дБ.

8.3.1.8 Повторить пп. 8.3.1.3-8.3.1.7 поочерёдно для остальных поддиапазонов частот (облучателей коллиматора) из таблицы 5.

8.3.1.9 Пределы допускаемой погрешности измерений группового времени запаздывания и неравномерности группового времени запаздывания *AGD* в диапазоне частот [с] рассчитать на основе частных составляющих суммарной погрешности по формуле (8.3.1.3):

$$
\Delta GD = \pm \sqrt{\sum_{i} \left( \frac{1}{360} \times \frac{\theta_i}{\Delta f} \right)^2 + \delta^2} \,, \tag{8.3.1.3}
$$

где  $\Delta f = 6 \times 10^6$  – частотная апертура, Гц;

 $\delta$  - составляющая суммарной погрешности, зависящая от диапазона измерений ГВЗ и диапазона частот, подставляется из таблицы 6:

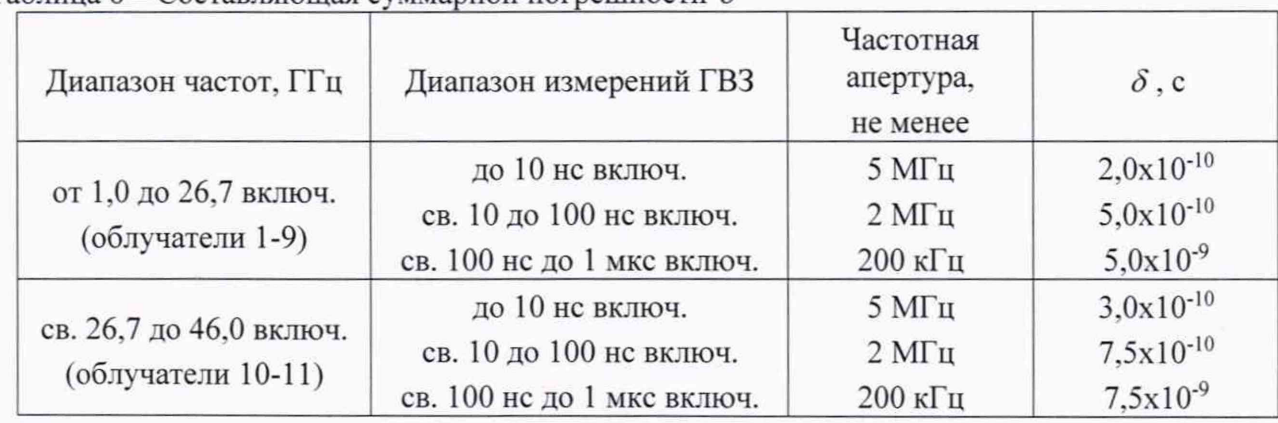

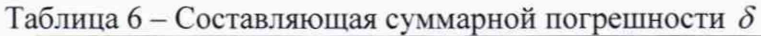

*9] -* составляющая суммарной погрешности, обусловленная инструментальной погрешностью измерения фазы, градус (определяется в п. 8.3.1.7);

 $\theta_2 = 0.5$  - составляющая суммарной погрешности, обусловленная нестабильностью частоты комплекса, градус:

*Эъ-* 0,32 - составляющая суммарной погрешности, обусловленная рассогласованием блока испытаний полезной нагрузки при работе на передачу, градус;

 $\theta_4 = 0.72 - \text{cot}$ авляющая суммарной погрешности, обусловленная рассогласованием передающего облучателя, градус:

 $\theta_5$ = 1,0 - составляющая суммарной погрешности, обусловленная погрешностью фазы передающего облучателя, градус:

*9Ь=* 0.91 - составляющая суммарной погрешности, обусловленная рассогласованием портов испытуемого изделия, градус;

 $\theta_7$  = 0,75 - составляющая суммарной погрешности, обусловленная собственным фазовым шумом испытуемого изделия, градус:

 $\theta_s = 0.5$  - составляющая суммарной погрешности, обусловленная нестабильностью частоты испытуемого изделия, градус;

*в9=* 0,72 - составляющая суммарной погрешности, обусловленная рассогласованием приемного облучателя, градус:

 $\theta_{10}$ = 1,0 - составляющая суммарной погрешности, обусловленная погрешностью фазы приемного облучателя, градус;

 $\theta_{11}$  = 0,32 - составляющая суммарной погрешности, обусловленная рассогласованием блока испытаний полезной нагрузки при работе на прием, градус:

 $\theta_{12}$  = 0.25 - составляющая суммарной погрешности, обусловленная погрешностью фокусировки облучателя, градус:

 $\theta_{13}$  - составляющая суммарной погрешности, обусловленная неравномерностью ампли-

тудно-фазового распределения поля при работе на передачу, подставляется из таблицы 7:

 $\theta_{\mu}$  - составляющая суммарной погрешности, обусловленная неравномерностью амплитудно-фазового распределения поля при работе на прием, подставляется из таблицы 7:

| Диапазон частот, ГГц                    | Размер апертуры (диаметр), м | $\theta_{13}$ и $\theta_{14}$ , градус |
|-----------------------------------------|------------------------------|----------------------------------------|
| от 1,0 до 1,47 включ.<br>(облучатель 1) | до 2 включ.                  | 1,7                                    |
|                                         | св. 2 до 5 включ.            | 2,7                                    |
|                                         | св. 5 до 8 включ.            | 5,0                                    |
| от 1,47 до 3,0 включ.                   | до 2 включ.                  | 1.7                                    |
| (облучатели 2 и 3)                      | св. 2 до 8 включ.            | 2,2                                    |
| от 3,0 до 26,7 включ.                   | до 2 включ.                  | 0.8                                    |
| (облучатели 4-9)                        | св. 2 до 8 включ.            | 1,1                                    |
| от 26,7 до 46,0 включ.                  | до 5 включ.                  | 1,0                                    |
| (облучатели 10 и 11)                    | св. 5 до 8 включ.            | 1,8                                    |

Таблица 7 – Составляющие суммарной погрешности  $\theta_{13}$  и  $\theta_{14}$ 

 $\theta_{15}$  = 1,81 - составляющая суммарной погрешности, обусловленная соотношением сигнал/шум, градус;

 $\theta_{16}$  = 1,25 - составляющая суммарной погрешности, обусловленная другими факторами, градус.

8.3.1.10 Результаты поверки считать положительными, если погрешности измерений группового времени запаздывания и неравномерности группового времени запаздывания в диапазоне частот не превышают пределов, приведённых в таблице 8.

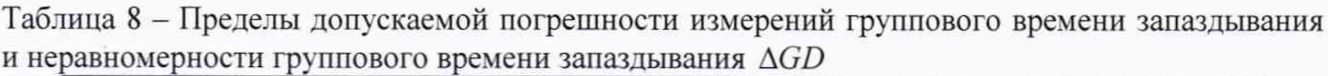

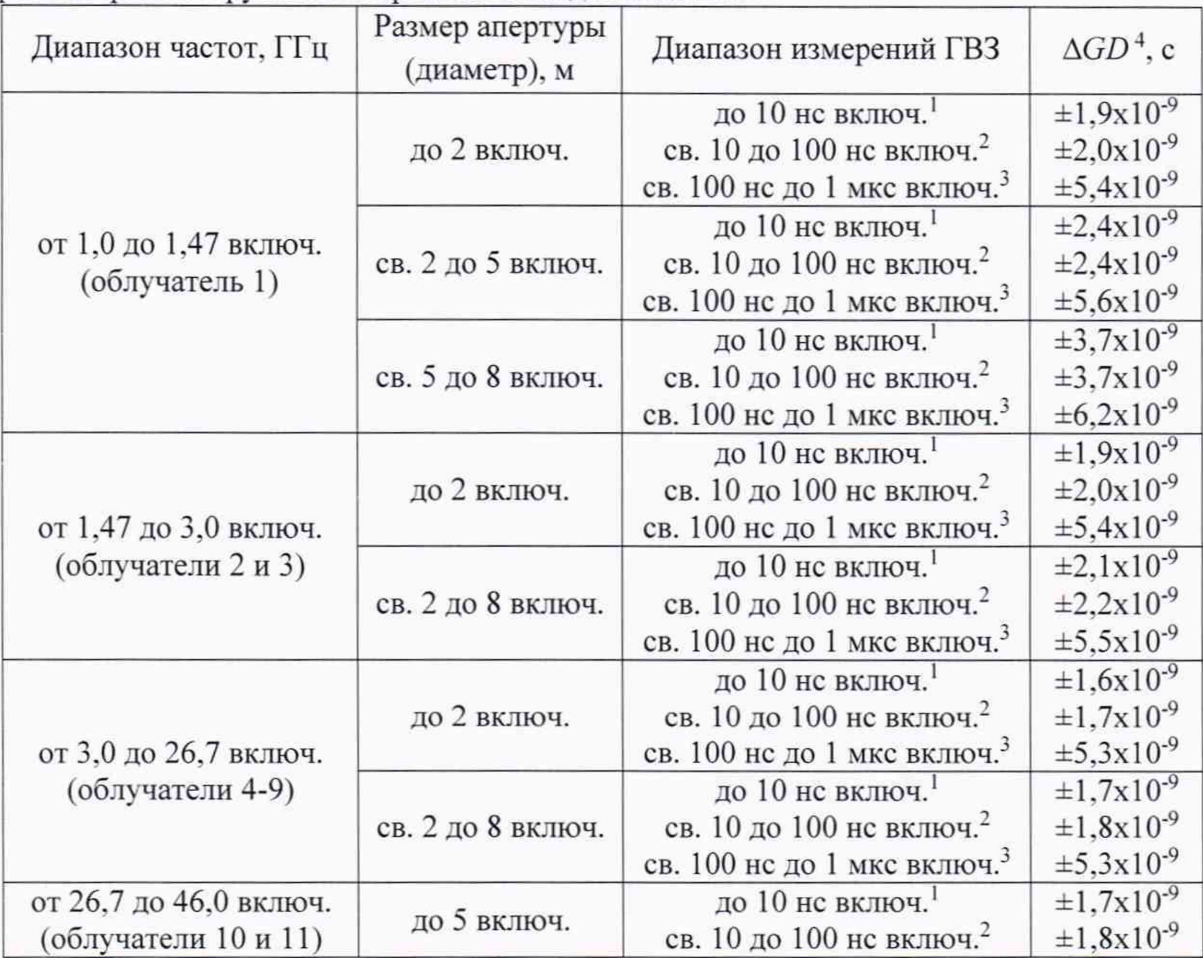

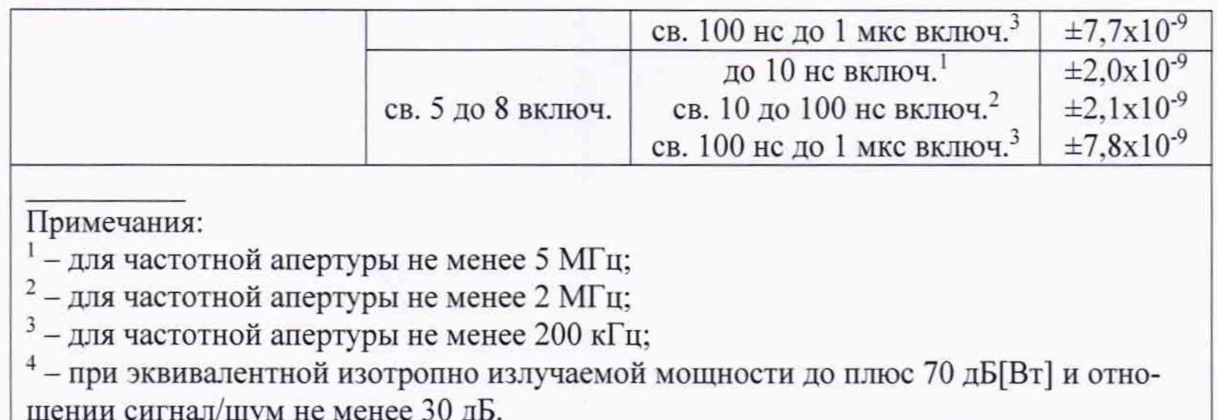

#### 8.3.2 Определение пределов допускаемой погрешности измерений амплитудно-частотной характеристики

8.3.2.1 Пределы допускаемой погрешности измерений амплитудно-частотной характеристики бАЧХ в диапазоне частот [дБ] рассчитать на основе частных составляющих суммарной погрешности по формуле (8.3.2.1):

$$
\delta A' Y = \pm 10 \lg \left( 1 + \sqrt{\sum_{i} \left( 10^{0.1 \theta_i} - 1 \right)^2} \right),\tag{8.3.2.1}
$$

где  $\theta_1$  - составляющая суммарной погрешности, обусловленная инструментальной погрешностью измерения амплитуды, дБ (определяется в п. 8.3.1.6);

 $\theta_2$  = 0,05 - составляющая суммарной погрешности, обусловленная рассогласованием блока испытаний полезной нагрузки при работе на передачу, дБ;

 $\theta_3 = 0.11$  – составляющая суммарной погрешности, обусловленная рассогласованием передающего облучателя, дБ;

 $\theta_4$  - составляющая суммарной погрешности, обусловленная погрешностью коэффициента усиления передающего облучателя, подставляется из таблицы 9;

 $\theta_{5}$  = 0,14 - составляющая суммарной погрешности, обусловленная рассогласованием портов испытуемого изделия, дБ;

 $\theta_6 = 0,1$  – составляющая суммарной погрешности, обусловленная погрешностью коэффициента передачи испытуемого изделия, дБ;

 $\theta_7$  = 0,11 - составляющая суммарной погрешности, обусловленная рассогласованием приемного облучателя, дБ;

 $\theta_{8}$  - составляющая суммарной погрешности, обусловленная погрешностью коэффициента усиления приемного облучателя, подставляется из таблицы 9;

 $\theta_{\rm o}$  – составляющая суммарной погрешности, обусловленная погрешностью калибровки комплекса, подставляется из таблицы 9;

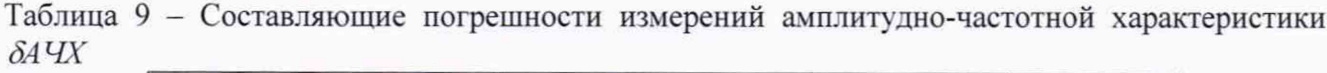

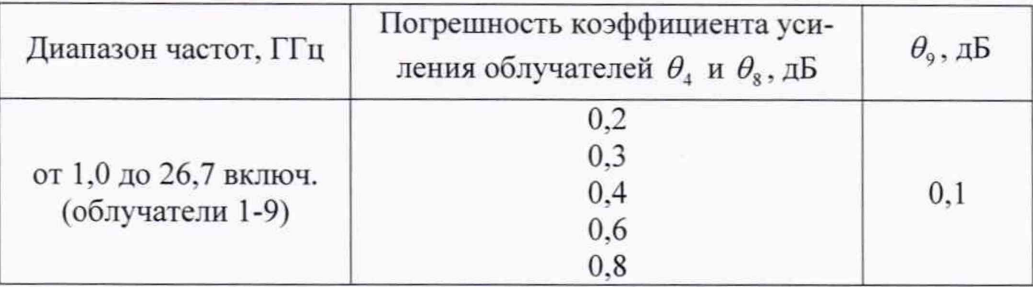

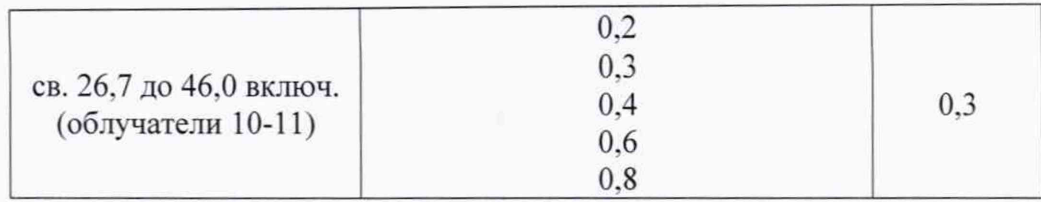

 $\theta_{10}$  = 0,05 - составляющая суммарной погрешности, обусловленная рассогласованием блока испытаний полезной нагрузки при работе на прием. дБ;

 $\theta_{11}$  = 0,3 - составляющая суммарной погрешности, обусловленная другими факторами, дБ:

 $\theta_{12}$  - составляющая суммарной погрешности, обусловленная неравномерностью амплитудно-фазового распределения поля при работе на передачу, подставляется из таблицы 10:

 $\theta_{13}$  - составляющая суммарной погрешности, обусловленная неравномерностью амплитудно-фазового распределения поля при работе на прием, подставляется из таблицы 10;

 $\theta_{14}$  = 0,27 - составляющая суммарной погрешности, обусловленная соотношением сигнал/шум, дБ.

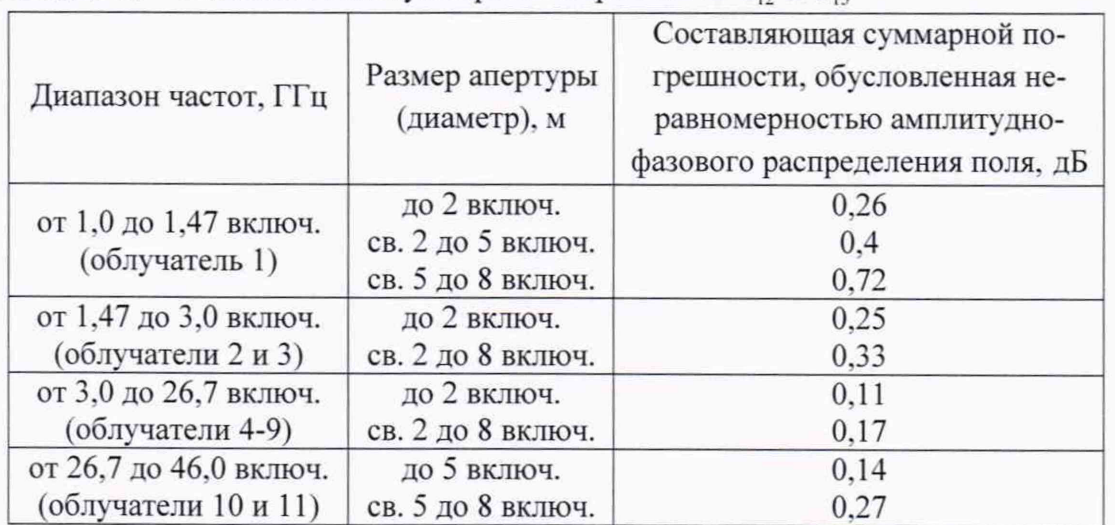

Таблица 10 – Составляющие суммарной погрешности  $\theta_{12}$  и  $\theta_{13}$ 

8.3.2.2 Результаты поверки считать положительными, если погрешности измерений амплитудно-частотной характеристики *SA4X* в диапазоне частот не превышают пределов, приведённых в таблице 11.

Таблица 11 - Пределы допускаемой погрешности измерений амплитудно-частотной характеристики\* *SA4X*

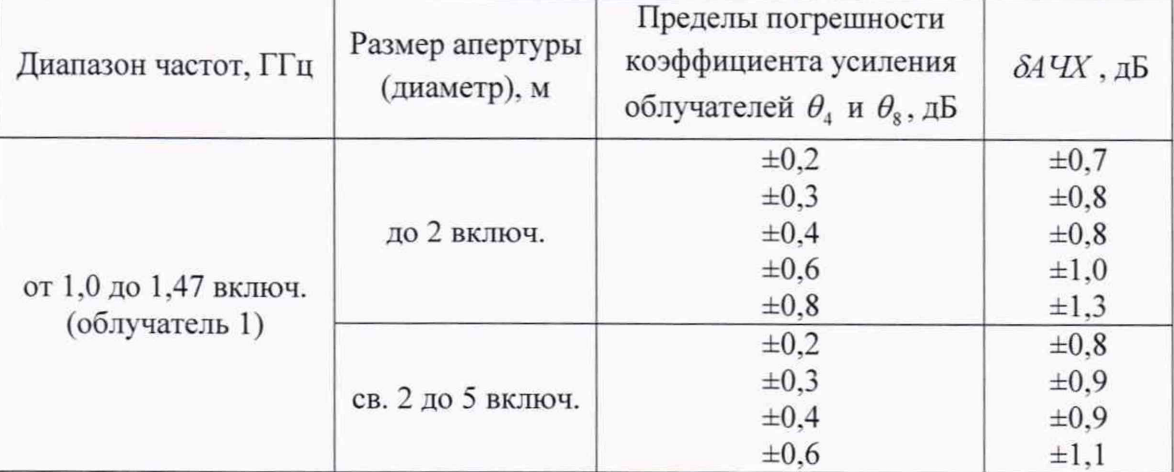

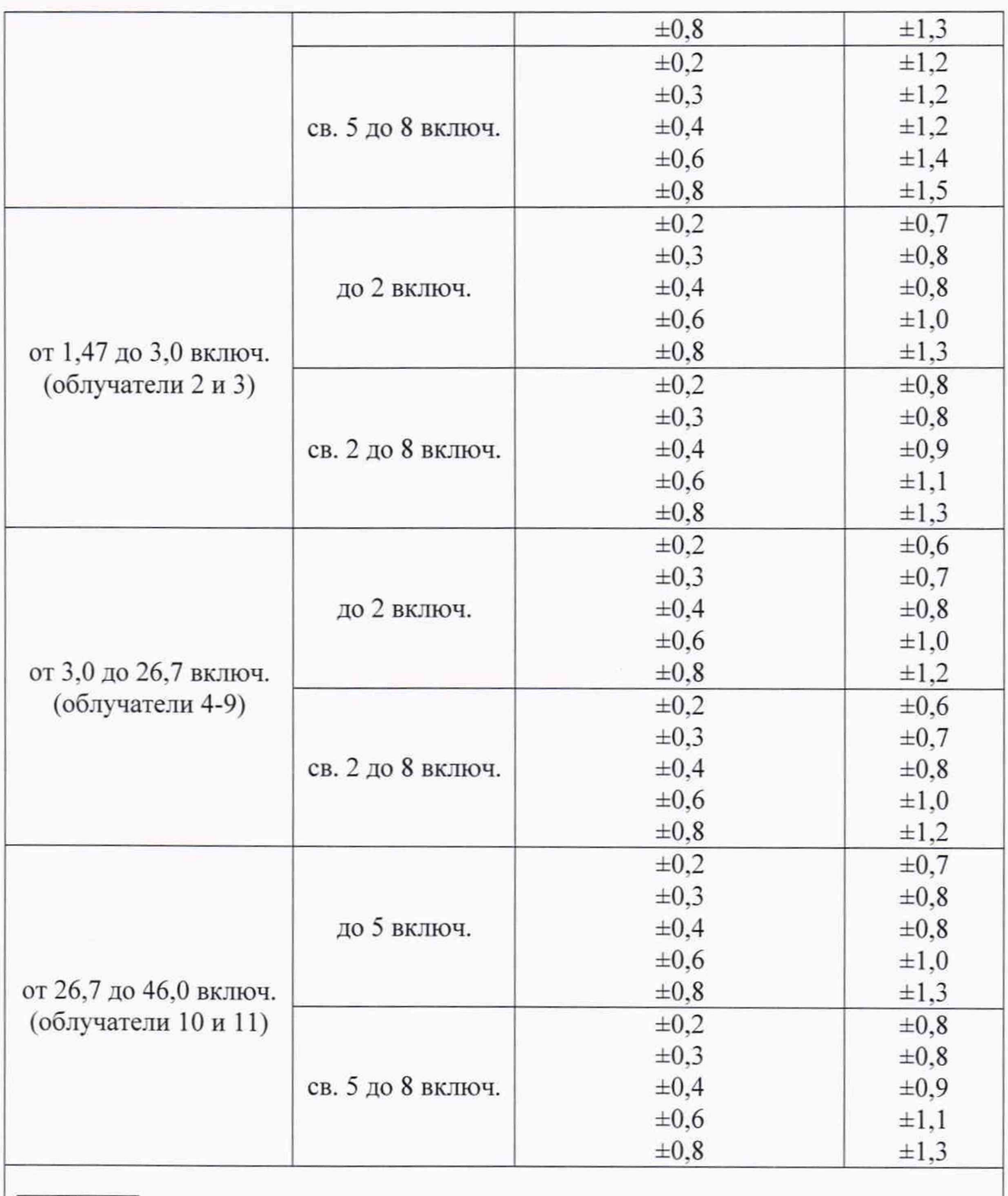

Примечание:

 $*$  - при эквивалентной изотропно излучаемой мощности до плюс 70 дБ[Вт] и отношении сигнал/шум не менее 30 дБ.

### 9 ОФОРМЛЕНИЕ РЕЗУЛЬТАТОВ ПОВЕРКИ

9.1 Комплекс признается годным, если в ходе поверки все результаты поверки положительные.

9.2 Результаты поверки удостоверяются свидетельством о поверке.

9.3 При проведении поверки отдельных измерительных каналов (частотных поддиапазонов. определяемых типами используемых облучателей коллиматора) комплекса в свидетельстве о поверке указываются об объёме проведённой поверки.

9.3 Если по результатам поверки комплекс признан непригодным к применению, оформляется извещение о непригодности к применению с указанием причин непригодности.

Начальник НИО-1 ФГУП «ВНИИФТРИ»

 $\mu$ мим $\left| \right|$  О.В. Каминский